— 19 noiembrie 2021 —

## **MODUL SOFTWARE PENTRU PROIECTAREA GEOMETRIEI STATORULUI ŞI ANALIZA CÂMPULUI MAGNETIC DIN ÎNTREFIERUL MAŞINILOR ELECTRICE ROTATIVE TRIFAZATE**

Adelina-Maria STĂNCESCU (CÎRSTOIU)<sup>1</sup>, Aurel-Ionuț CHIRILĂ<sup>1</sup>, Ioan-Dragoș DEACONU<sup>1</sup>, George-Adrian BACIU<sup>1</sup>, Andreea-Roxana IONESCU<sup>1</sup>, Cristinel-Florin  $MAPIN<sup>2</sup>$ 1 Universitatea POLITEHNICA din București, România 2 S.C. ICPE ACTEL S.A., România

ade.stancescu@gmail.com<sup>1</sup>, aurel.chirila@gmail.com<sup>1</sup>, dragos.deaconu@gmail.com<sup>1</sup>, baciu.adrian1996@gmail.com<sup>1</sup>, andreea.ionescu1296@yahoo.ro<sup>1</sup>, cristi.marin@icpe-actel.ro<sup>2</sup>

**Rezumat.** În cadrul acestei lucrări se prezintă un modul software care a fost dezvoltat pentru asistarea proiectării geometriei în secțiune radială a statorului unei mașini electrice rotative trifazate. În acest sens, proiectantul trebuie să furnizeze valori referitoare la dimensiunile principale ale componentelor statorului precum: diametrul interior și exterior ale statorului, lățimea și înălțimea istmului crestăturii statorice, înălțimea crestăturii statorice, lățimea dintelui statoric, întrefierul etc. Acest program permite obținerea pe lângă generarea automată a geometriei statorului și distribuția câmpului magnetic din întrefierul mașinii electrice rotative trifazate întrun program bazat pe metoda elementului finit, dar și posibilitatea de a reprezenta grafic sau salva într-un fișier cu date numerice și alte mărimi.

## 1. **INTRODUCERE**

Mașinile electrice rotative sunt alcătuite din două părți constructive de bază, care se mai numesc și armături, iar acestea sunt: rotorul și statorul. Mașinile electrice rotative de curent alternativ, fie ele sincrone sau asincrone (de inducție) prezintă anumite elemente comune precum: modul în care sunt construite înfășurările, modurile de producere a cuplului electromagnetic sau a câmpului magnetic [1].

Cele două armături ale mașinii electrice de curent alternativ au, în general, înfășurări din materiale conductoare ca aluminiu sau cupru. Între aceste două armături există un spațiu de aer ce poartă denumirea de întrefier. Înfășurările acestor mașini electrice parcurse de curenți alternativi creează câmpul magnetic alternativ din mașină.

În cadrul acestei lucrări este prezentată distribuția câmpului magnetic din întrefierul mașinii electrice rotative. Această formă a câmpului din întrefier este esențială deoarece în cazul în care prezintă variații rapide (ca de exemplu, prezența istmurilor statorice) poate conduce la încălziri nedorite, în special în zona de aplicații industriale destinate platformelor de extracție petrol și gaze. Se consideră că înfășurările care creează câmpul magnetic sunt plasate în crestăturile statorice, iar rotorul este neted, nu posedă crestături sau înfășurări.

# 2. **STRUCTURA MODULULUI SOFTWARE**

## *2.1 Date introduse*

În baza dimensiunilor principale solicitate proiectantului, procedura implementată deduce în mod automat toate cotele necesare realizării desenului tehnic al tolei statorice. Printre mărimile de intrare furnizate de către proiectant se numără: diametrul interior și exterior ale statorului, lățimea și înălțimea istmului crestăturii statorice, înălțimea crestăturii statorice, lătimea dintelui statoric, întrefierul etc.

Numărul crestăturilor statorice în care sunt plasate înfășurările este dat de relația [2]:

$$
Z_1 = 2 \cdot m \cdot p \cdot q \tag{1}
$$

unde: *m* – numărul de faze ale înfășurării, *p* – numărul de perechi de poli, *q* – numărul de crestături pe pol și fază.

Geometria este generată în mod automat în funcție de numărul de crestături statorice considerate, tipul geometriei fiind acela cu dinți statorici cu pereții paraleli (pereții crestăturilor statorice nefiind paraleli).

Odată ce geometria statorului este determinată, se pot stabili circuitele electrice pe fiecare fază în parte și totodată stabili valori ale intensității curenților electrici pentru fiecare fază în parte. Solenația obținută este utilizată ulterior pentru calculul câmpului magnetic dintro secțiune radială a mașinii. Pornind de la aceste rezultate, există posibilitatea extragerii în mod automat a variației spațiale a undei de câmp magnetic de la nivelul întrefierului mașinii.

Pentru ca geometria statorului să fie generată în mod automat este necesară utilizarea mai multor metode de calcul matematic pentru determinarea coordonatelor unor puncte din planul crestăturii statorice. Prin unirea acestor puncte cu linii, segmente sau arce de cerc, se va construi geometria primei crestături. După generarea acesteia, se va multiplica de atâtea ori câte crestături statorice sunt și va rezulta întreaga geometrie a statorului mașinii electrice rotative trifazate.

#### *2.2 Considerații geometrice*

Prin construirea unor triunghiuri dreptunghice în interiorul crestăturii, în anumite puncte de interes pentru realizarea geometriei crestăturii se aplică teorema lui Pitagora: "Într-un triunghi dreptunghic, suma pătratelor catetelor este egală cu pătratul ipotenuzei" [3]. Astfel, se află toate laturile acelui triunghi și implicit unghiurile sale.

Sistemul de coordonate polare reprezintă un sistem de coordonate bidimensional, ceea ce înseamnă că fiecărui punct îi sunt atribuite două coordonate: coordonata radială și coordonata unghiulară. Prin intermediul acestuia, fiecărui punct din plan i se poate asocia un unghi și o distanță. Și atunci, dacă relația dintre două puncte poate fi exprimată în funcție de distanțe și unghiuri este benefică utilizarea acestui sistem de coordonate polare. Însă, acea relație dintre cele două puncte poate fi determinată doar cu ajutorul funcțiilor trigonometrice. Coordonata radială se numește în mod uzual  $r$ , iar coordonata unghiulară (unghiul polar) se numește  $\Theta$ .

Coordonata radială este distanța de la origine, considerată centrul unui cerc aflat la punctul de coordonate carteziene (0,0) și punctul respectiv din plan.

Coordonata unghiulară reprezintă unghiul format de la zero grade și până la dreapta formată între coordonata radială și punctul de origine al cercului.

Conversia din coordonatele polare în coordonatele carteziene se realizează cu ajutorul celor două funcții trigonometrice sinus și cosinus [3]:

$$
x = r \cdot \cos \Theta \tag{2}
$$

$$
y = r \cdot \sin \Theta \tag{3}
$$

unde: *x* – coordonata carteziană de pe axa Ox, *y* – coordonata carteziană de pe axa Oy,  $r$  – coordonata radială,  $\Theta$  – coordonata unghiulară.

Prin aplicarea teoremei lui Pitagora se poate face trecerea de la coordonatele carteziene la coordonata polară:

$$
r = \sqrt{x^2 + y^2}.\tag{4}
$$

Relația (4) reprezintă ecuația unui cerc.

Știind diametrul exterior al statorului și diametrul interior al statorului, se pot afla raza interioară și raza exterioară ale statorului. Fiind determinat și numărul total al crestăturilor se

poate calcula unghiul crestăturii statorice. Astfel, se pot afla unele coordonate carteziene ale unor puncte din geometria crestăturii.

Pe baza acestei teoreme, se poate determina lungimea unei laturi dintr-un triunghi dacă se cunosc celelalte două și cosinusul unghiului format de acele două laturi [3]:

$$
BC2=AB2+AC2-22AB·AC2cos(ε)
$$
 (5)

În mod similar, dacă se cunosc toate trei laturile unui triunghi, atunci se poate calcula unghiul [3]:

$$
\cos(\varepsilon) = \frac{AB^2 + AC^2 - BC^2}{2 \cdot AB \cdot AC}
$$
 (6)

După determinarea unghiului și având laturile acelui triunghi cunoscute, se poate aplica din nou metoda coordonatelor polare și se determină coordonatele unui alt punct din crestătura statorică.

#### 3. **EXEMPLE DE CALCUL**

În Figura 1 se arată punctele crestăturii statorului considerată a fi cea inițială. Prin determinarea acestor coordonate se generează întreaga geometrie a statorului. Punctele P8 și P9 determină lățimea istmului crestăturii statorice, iar punctele P8, P10 sau P9, P11 determină înălțimea istmului crestăturii statorice. Punctele P6, P12, respectiv P7, P13 determină pereții crestăturii și totodată pereții dinților. Deoarece tola se consideră cu dinți cu pereți paraleli, crestăturile rezultă cu pereții neparaleli. Arcele de cerc P1, P8 și P2, P9 definesc talpa dinților la nivelul întrefierului. Patrulaterul P10, P11, P12, P13 este zona pentru pana crestăturii.

Se exemplifică în continuare metoda de calcul pentru determinarea coordonatelor punctului P8. Se construiește triunghiul O-P8-P9. Se cunosc toate laturile sale: O-P8, O-P9 și P8-P9, unde O este centrul cercului și are coordonatele (0,0). Prin aplicarea relației matematice (6) se calculează unghiul format de laturile O-P8 și O-P9. Apoi se aplică din nou metoda coordonatelor polare deoarece se cunoaște lungimea razei interioare a statorului și prin aplicarea relațiilor (2) și (3) rezultă coordonatele punctului P8.

## 4. **REZULTATE**

În Figura 2 se exemplifică geometria obținută în mod automat pentru un stator de mașină electrică rotativă de curent alternativ la care dimensiunile principale sunt: diametrul exterior al statorului 130mm, diametrul interior al statorului 80mm, înălțimea crestăturii 18mm, lățimea istmului crestăturii statorice 2,5mm, înălțimea istmului crestăturii statorice 1,5mm, lățimea dintelui 5mm, iar întrefierul 1mm.

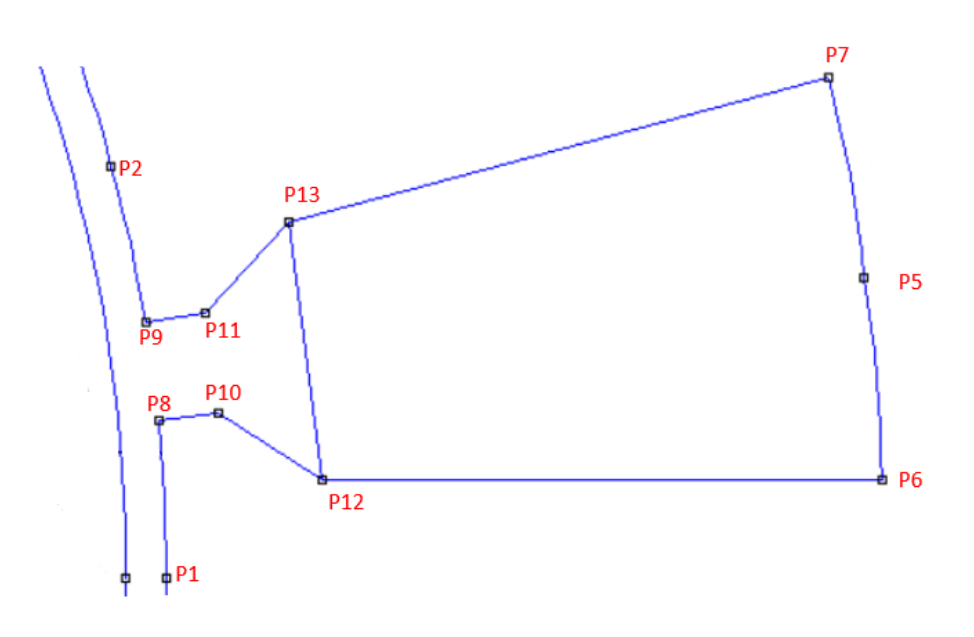

Figura 1. Geometria crestăturii statorice inițiale a mașinii electrice rotative.

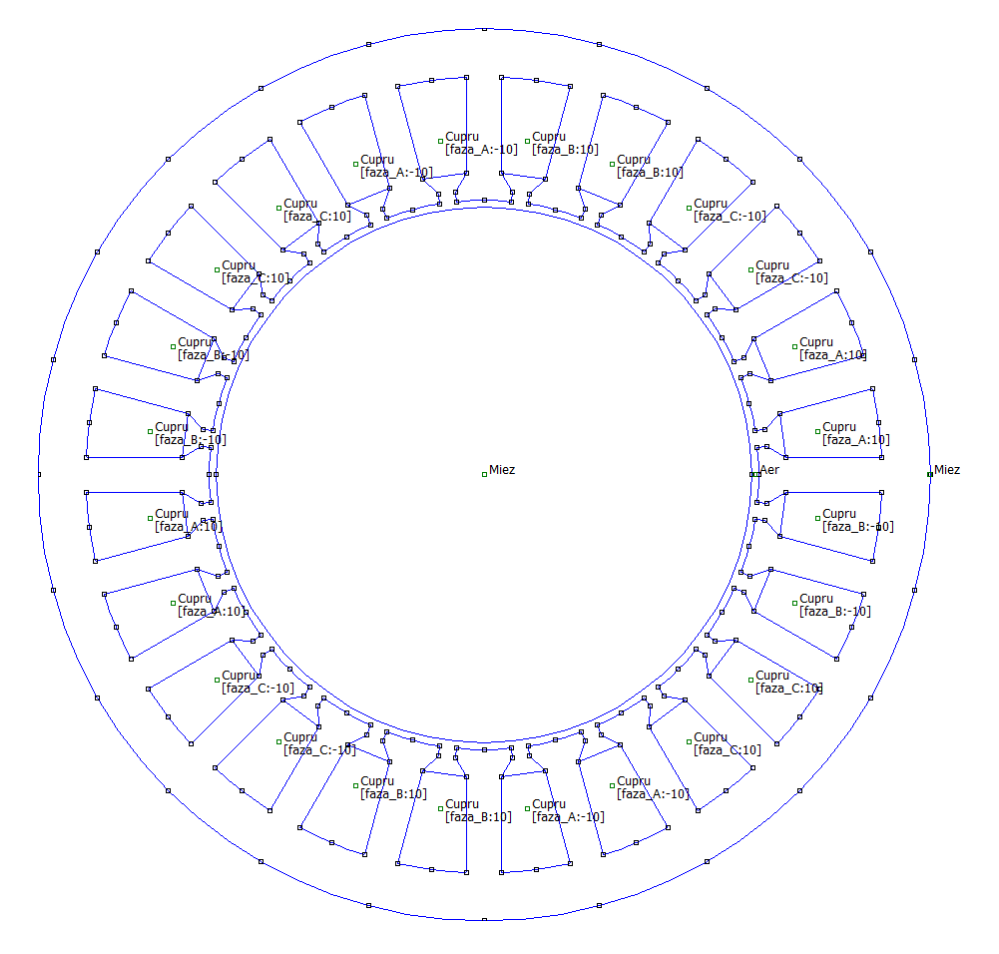

Figura 2. Geometria secțiunii radiale a mașinii electrice rotative.

Pornind de la o înfășurare cu pas diametral și număr de crestături pe pol și fază întreg egal cu 2, cu 2 perechi de poli și un număr de spire pentru fiecare bobină în parte de 10 spire se obține distribuția câmpului din întrefier din Figura 3. Miezurile feromagnetice se consideră liniare (dar nu este o limită în acest sens), caracterizate de o permeabilitate magnetică egală cu 1000. Rotorul se consideră a fi neted (fără crestături, istmuri rotorice etc.).

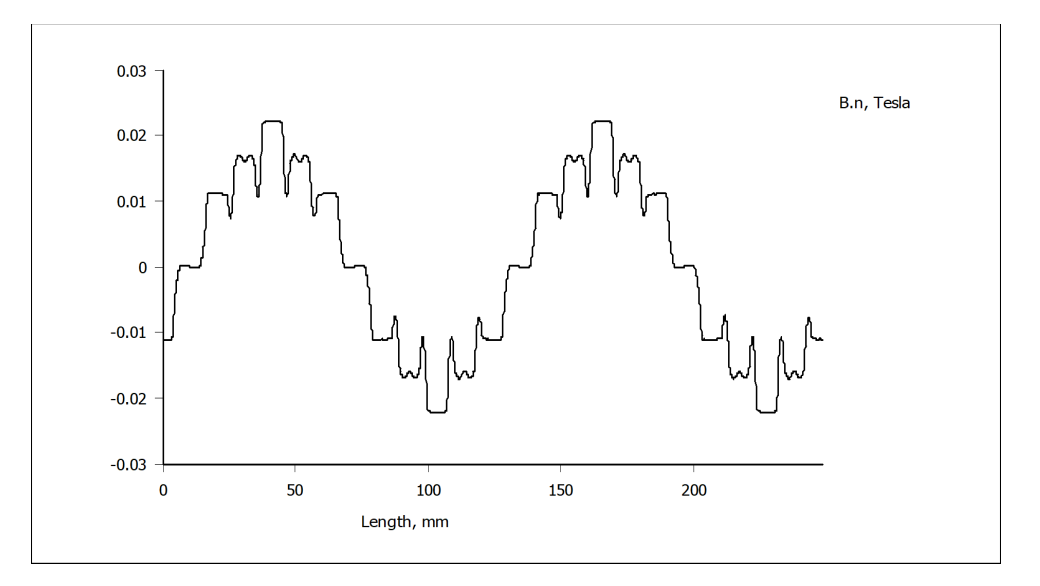

Figura 3. Distribuția câmpului magnetic (inducției magnetice radiale) la nivelul întrefierului.

### 5. **CONCLUZII**

În articol se prezintă o modalitate rapidă și flexibilă pentru proiectarea tolelor statorice și pentru obținerea undei de câmp magnetic la nivelul întrefierului unei mașini electrice rotative trifazate.

Modulul software poate fi adaptat la diverse medii de calcul numeric care pot fi utilizate în domeniul proiectării mașinilor electrice, în cazul de față fiind utilizate, de exemplu, mediile de calcul MATLAB și FEMM.

O serie de avantaje ale modulului software dezvoltat sunt acelea că oferă o mare flexibilitate proiectantului în analiza influenței diverșilor parametri geometrici (dimensiuni principale) sau electromagnetici (dispunerea înfășurării electrice, numărul de spire, valori ale curenților pe fiecare fază) asupra comportamentului (variația spațială a undei câmpului magnetic de la nivelul întrefierului) și a efectelor electromagnetice (solicitări magnetice precum tensiuni magnetice). Totodată, datele obținute pot fi reprezentate grafic sau salvate sub formă de imagini sau salvate ca fișiere cu date numerice, care pot fi utilizate și prelucrate ulterior în alte medii de calcul.

#### **Confirmări**

Această lucrare a fost finanțată prin "Programul Operațional Competitivitate -Programul Operațional Competitivitate- 2014-2020", "Acțiunea 1.2.1", prin proiectul (ID/Cod My SMIS) 121610, numărul contractului 275/24.06.2020 (acronim: SICEEIF).

#### **BIBLIOGRAFIE**

- [1] I. D. Deaconu, A. I. Chirilă, C. Ghiță, "*Mașini și acționări electrice – volumul 1 – Transformatorul și mașina asincronă*", *Editura PRINTECH, București, 2015.*
- [2] C. Bălă, A. Fetița, V. Lefter, "*Cartea bobinatorului de mașini electrice*"*, Editura Tehnică, București, 1967.*
- [3] N. Ciorănescu, *"Curs de algebră și analiză matematică", Editura Tehnică, București, 1955.*